# **HI\_TVQueryDnDItem**

## %HI\_TVQueryDnDItem function

### **Function** Function **%HI\_TVQueryDnDItem** returns the tree items which define a position of possible new item in the tree during [Drop](https://doc.ipesoft.com/pages/viewpage.action?pageId=42714813) operation. **Declaration** %HI\_TVQueryDnDItem( INT in refId, OUT in hNode1, OUT in hNode2  $\,$   $\,$

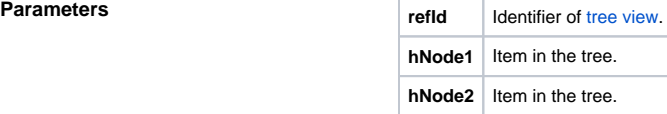

**Description** Function returns the tree items which define a position where a drop operation has been performed.

A result for the new item is defined as follows:

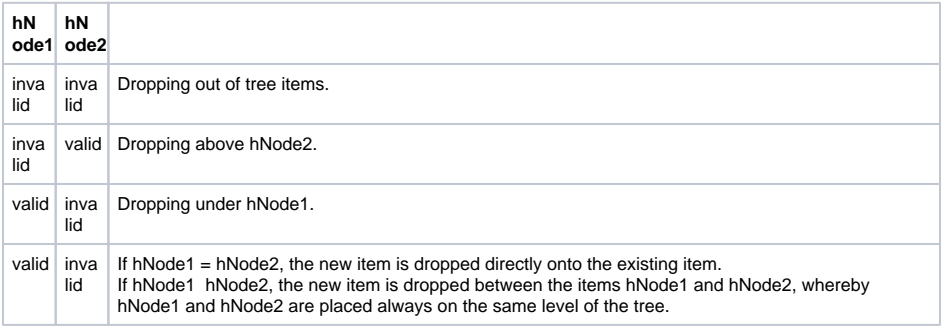

Return value **BOOL** – if it is @TRUE, the function got the position for Drag&Drop, otherwise the values of "out" parameters are undefined.

**Example** These files contain an example of using Drag and Drop in the graphic object of [Tree view](https://doc.ipesoft.com/display/D2DOCV21EN/Tree+View) type. After importing these files into the system, the picture  $DnD$ -example is added. It enables the drag and drop operations of text and files over the graphic object of Tree view type. [S.DnD\\_example.xml](https://doc.ipesoft.com/download/attachments/42715095/s.dnd_example.xml.txt?version=1&modificationDate=1507883950318&api=v2) [SD.FileList.xml](https://doc.ipesoft.com/download/attachments/42715095/sd.filelist.xml.txt?version=1&modificationDate=1507883950215&api=v2)

### **Related pages:** ⋒

[Graphic object manipulation functions](https://doc.ipesoft.com/display/D2DOCV21EN/Graphic+Object+Manipulation+Functions) [Function arguments - types](https://doc.ipesoft.com/display/D2DOCV21EN/Function+arguments+-+types)